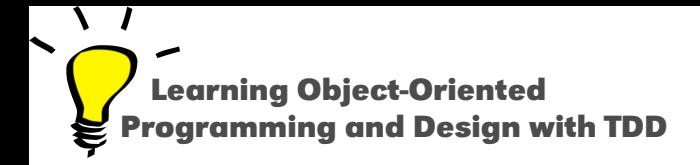

# **Blocks - the Friends of Conditionals and Loops**

Stéphane Ducasse

<http://stephane.ducasse.free.fr>

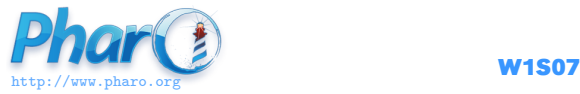

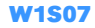

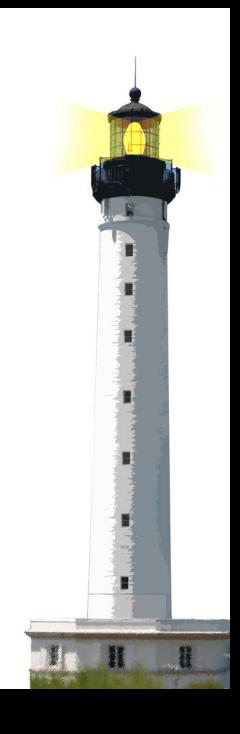

#### **Remember: A Block Definition Freezes its Body**

- Defining a block does **not** execute its body
- E block definition returns a block

 $[2 + 6]$  $>>$  [ 2 + 6]

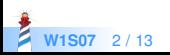

#### **Remember: Block Execution**

• Executing a Block is explicit

 $[2 + 6]$  value >>> 8

• and repeatable

 $|b|$  $b := [2 + 6].$ b value.  $>>$  8 b value >>> 8

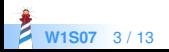

### **Blocks are Used to Express Conditions**

```
max: anObject
"Answer the receiver or the argument, whichever has the greater anObject."
^ self > anObject
```

```
ifTrue: [ self ]
ifFalse: [ anObject ]
```
Yes this is a message if True: if False: sent to a Boolean

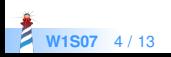

#### **Blocks are Used to Express Loops**

- Some simple loops
- Printing 10 dots

```
10 timesRepeat: [ File stdout << '.' ]
>>> ............
```
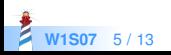

### **Blocks are Used to Express Loops (2)**

1 to: 10 do: [:i | File stdout << i ] >>> 12345678910

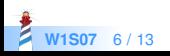

## **Blocks are Used to Express Loops (3)**

A traditional for loop for  $i=1,100$ ,  $i++$ 

1 to: 100 by: 3 do: [:i | File stdout << i ] >>> 147101316192225283134374043464952555861646 770737679828588919497100

- The message to:by:do: is sent to an integer
- i will get all the computed values one by one

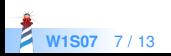

#### **Blocks are Used For Iterators**

#### ● Basis for iterators

```
#(2 4 5 −4 3 −2) collect: [ :each | each abs ]
\Rightarrow #(245432)
```
- Here the message is sent to the collection itself
- See Lecture on Iterators

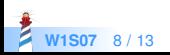

#### **Yes ifTrue:ifFalse: is a message!**

Weather isRaining ifTrue: [ self takeMyUmbrella ] ifFalse: [ self takeMySunglasses ]

- Conceptually ifTrue:ifFalse: is a message sent to an object: a boolean!
- ifTrue: ifFalse: is in fact radically optimized by the compiler

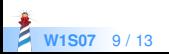

### **Implementation Note**

- Note that the Virtual Machine shortcuts calls to Boolean such as condition for speed reason
- **But you can implement your own conditional methods and debug to see that** sending a message is dispatching to the right object
- Implement your own control structure such as siAlors:sinon: (in French) and try it

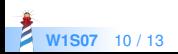

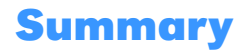

- Blocks freeze and control computation
- Basis for
	- conditionals
	- loops / iterators
	- exceptions (see Mooc lectures)
	- concurrence

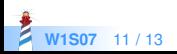

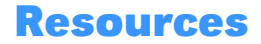

- Pharo Mooc W2S06 Videos
- Pharo by Example <http://books.pharo.org>
- Deep into Pharo <http://books.pharo.org>

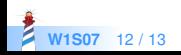

A course by Stéphane Ducasse <http://stephane.ducasse.free.fr>

Reusing some parts of the Pharo Mooc by

#### Damien Cassou, Stéphane Ducasse, Luc Fabresse <http://mooc.pharo.org>

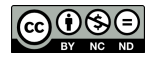

Except where otherwise noted, this work is licensed under CC BY-NC-ND 3.0 France <https://creativecommons.org/licenses/by-nc-nd/3.0/fr/>